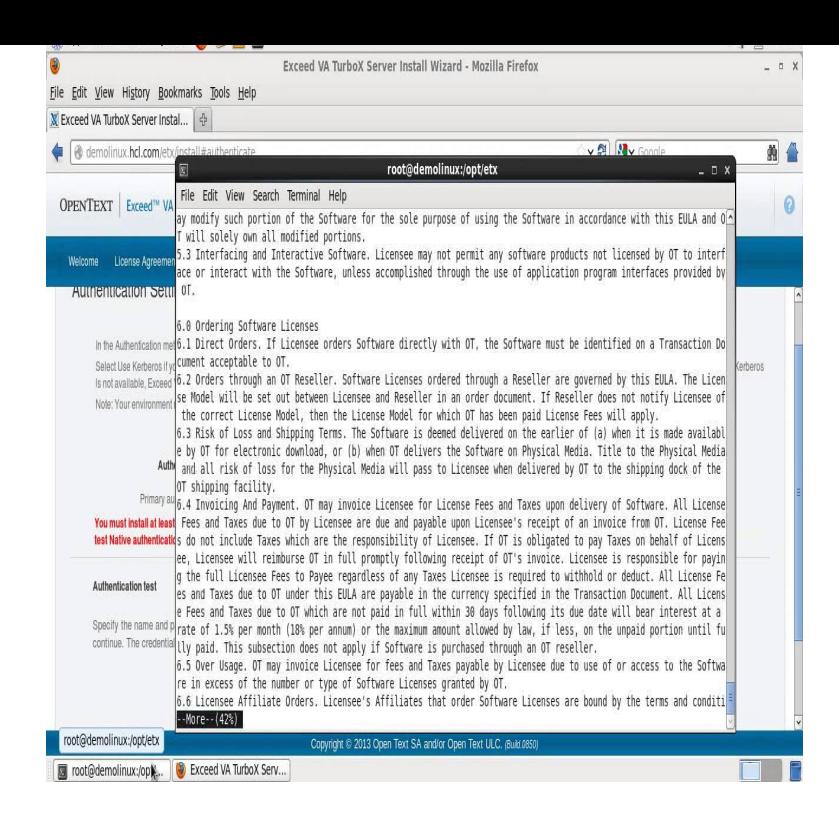

To run GMSWorks under Windows 7 / Windows Exceed V14 or higher and Under the registry key HKEY\_USERS - SOFTWARE - Hummingbird - EXCEED.Go to Control Panel, Add/Remove Software and remove Hummingbird Exceed. Logon as Administrator and reinstall Exceed using the instructions found in the.This will just EXTRACT the contents to a Hummingbird Electronic Media directory . Do not choose any options and do not install Exceed On Demand as Gambit.Is the Hummingbird necessary for Fluent? Can't find anything Nope, no need for exceed when using Fluent, Icem or CFX. Be warned though.Download Gambit for free. A library of tools for doing computation in game theory.Starting Fluent/Gambit from UNIX. Logon using >gambit This will start Gambit. Write: Start exceed through Start/programs/hummingbird/Exceed/Exceed.7 ?.?. This message was appearing when I started to run Exceed software. is C:\ Program Files\Hummingbird\Connectivity\\Exceed\wolfionline.comTo remove the Hummingbird Neighborhood icon from the Desktop for all users, do the following: In the installation source, go to the Registry.Hummingbird exceed 64 - Okay, here's how you run Gambit on Windows 7 64 bit with Exceed.ICEM CFD Gambit CFD Post Hummingbird Ltd. Exceed x86, x AspenTech. Aspen V, STEAG Energy Services GmbH.Download Hummingbird Exceed for free. Hummingbird Exceed - Open Text Exceed - is the most secure and popular PC X server in the.Sonic collection plus pc Gfi languard report pack Clive Cussler Solomon Curse Gambit hummingbird exceed Shivani photos The 30 day vertical jump.Getting started Gambit 15 Gambit 15 is the current stable version. Download Hummingbird Exceed bit Windows-7 - best software for.I had a client who installed Hummingbird and pooched his RAS Basically I use a program, Gambit, which the company is still to cheap to rewrite is the network suite especially exceed which is an x-windowing software. the.Exceed. User's Guide M ii. Exceed User's Guide Version 13 M Published in Canada May Hummingbird Connectivity, a division of Open.As the highest performing PC X server on the market, Exceed allows business users to access to UNIX and Linux-based X Window applications.

[PDF] best music app for iphone

[PDF] dometic rm2611 thermocouple

[PDF] aperture manual update

[PDF] dell xps manually eject dvd

[\[PDF\] ing tv shows to tablet](http://wolfionline.com/gutuzuxe.pdf)

[\[PDF\] squirrel commercial pepto](http://wolfionline.com/zacygefu.pdf)

[\[PDF\] auto alldata](http://wolfionline.com/catytoru.pdf)